#### Network Security Architecture

CS461/ECE422 Computer Security I Fall 2008

# Reading Material

- Computer Security chapter 26.
- "Firewalls and Internet Security: Repelling the Wily Hacker", Cheswick, Bellovin, and Rubin. – New second edition
- "Firewall and Internet Security, the Second Hundred (Internet) Years" http://www.cisco.com/warp/public/759/ipj\_2-2/ipj
	- A firewall overview article from 1999

# **Overview**

- Network Security Architecture
	- Segmentation
	- Wireless
	- Security Domains
	- VPN
- Firewall Technology
	- Address Translation
	- Denial of Service attacks
- Intrusion Detection
- Both firewalls and IDS are introductions.
	- Both are covered in more detail in the Security Lab class.
	- IDS is covered in more detail in 463 Computer Security.

#### Segment

• Separate Functionality – Limit infection vectors

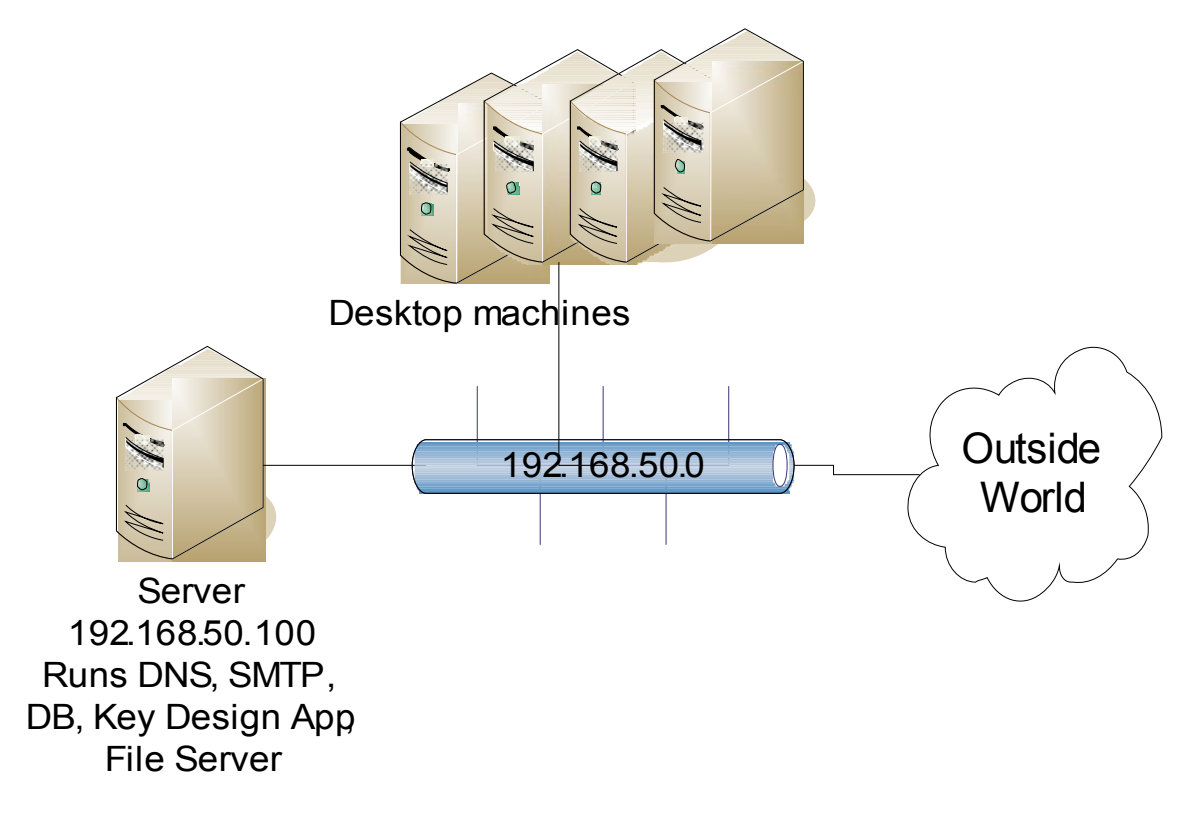

# 802.11 or Wi-Fi

- IEEE standard for wireless communication
	- Operates at the physical/data link layer
	- Operates at the 2.4 or 5 GHz radio bands
- Wireless Access Point is the radio base station
	- The access point acts as a gateway to a wired network e.g., ethernet
	- Can advertise Service Set Identifier (SSID) or not
		- Doesn't really matter, watcher will learn active **SSIDS**
- Laptop with wireless card uses 802.11 to communicate with the Access Point

# Security Mechanisms

- MAC restrictions at the access point
	- Protects servers from unexpected clients
	- Unacceptable in a dynamic environment
	- No identity integrity. You can reprogram your card to pose as an "accepted" MAC.
- IPSec
	- To access point or some IPSec gateway beyond
	- Protects clients from wireless sniffers
	- Used by UIUC wireless networks
- 802.11i
	- Authentication and integrity integral to the 802.11 framework
	- WEP, WPA, WPA2

#### Security Domains

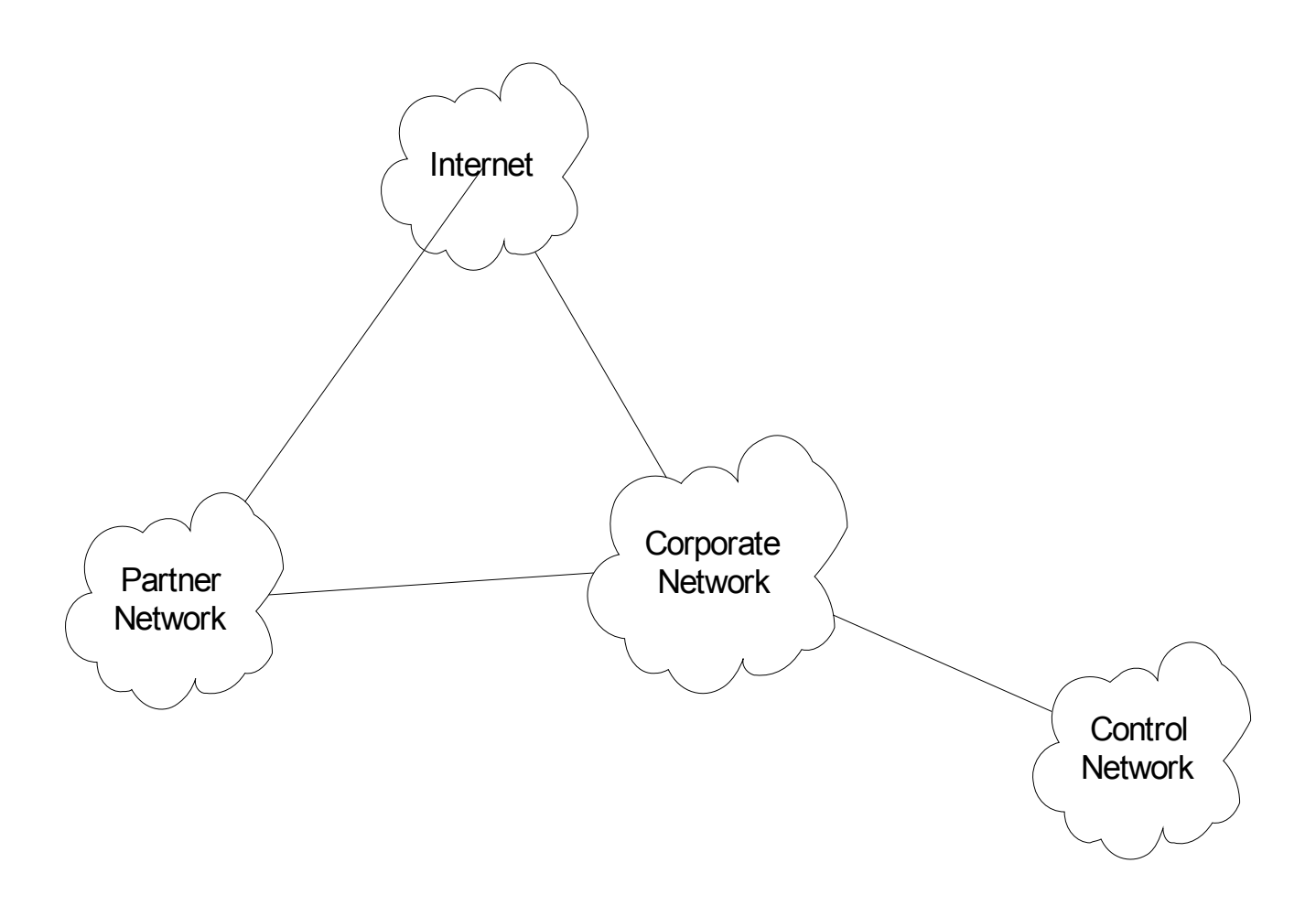

#### Perimeter Defense

- Is it adequate?
	- Locating and securing all perimeter points is quite difficult
		- Less effective for large border
	- Inspecting/ensuring that remote connections are adequately protected is difficult
	- Insiders attack is often the most damaging

#### Virtual Private Networks

- A private network that is configured within a public network
- A VPN "appears" to be dedicated network to customer
- The customer is actually "sharing" trunks and other physical infrastructure with other customers
- Security?

– Depends on implementing protocol

# Multiple VPN Technologies

#### **SSL**

- Confidentiality? Yes
- Data integrity? Yes
- User authentication? Yes
- Network access control? No
- In addition, limited traffic

IPSec

- Confidentiality? Yes
- Data Integrity? Yes
- User Authentication? Yes
- Network access control? Yes
- Client configuration required.
- VLAN Layer 2 tunnelling technology
	- Confidentiality? No
	- Data Integrity? No
	- User authentication? Yes
	- Network access control? Yes
	- Not viable over non-VLAN internetworks

#### Security Domains with VPNs

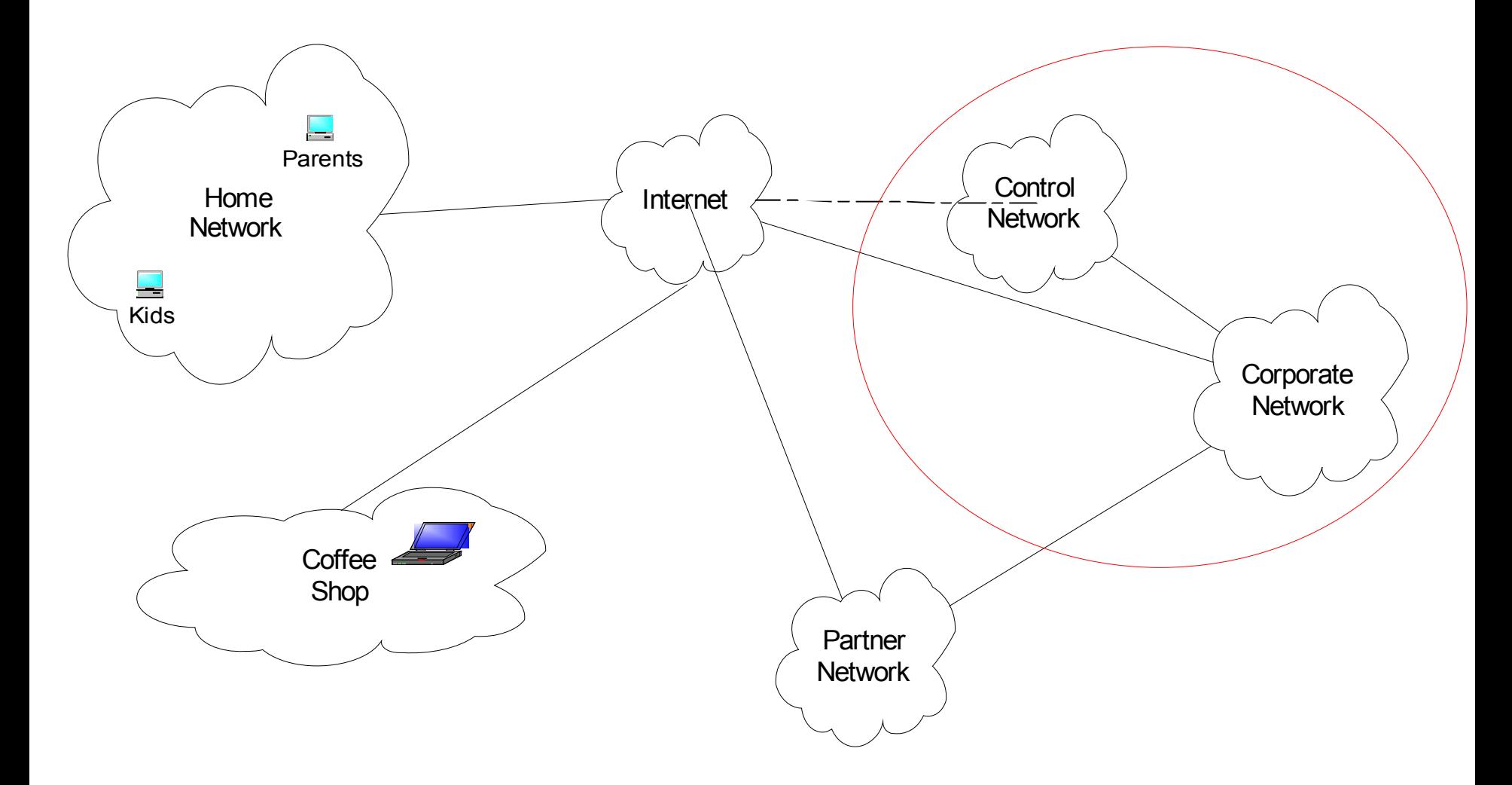

#### "Typical" corporate network

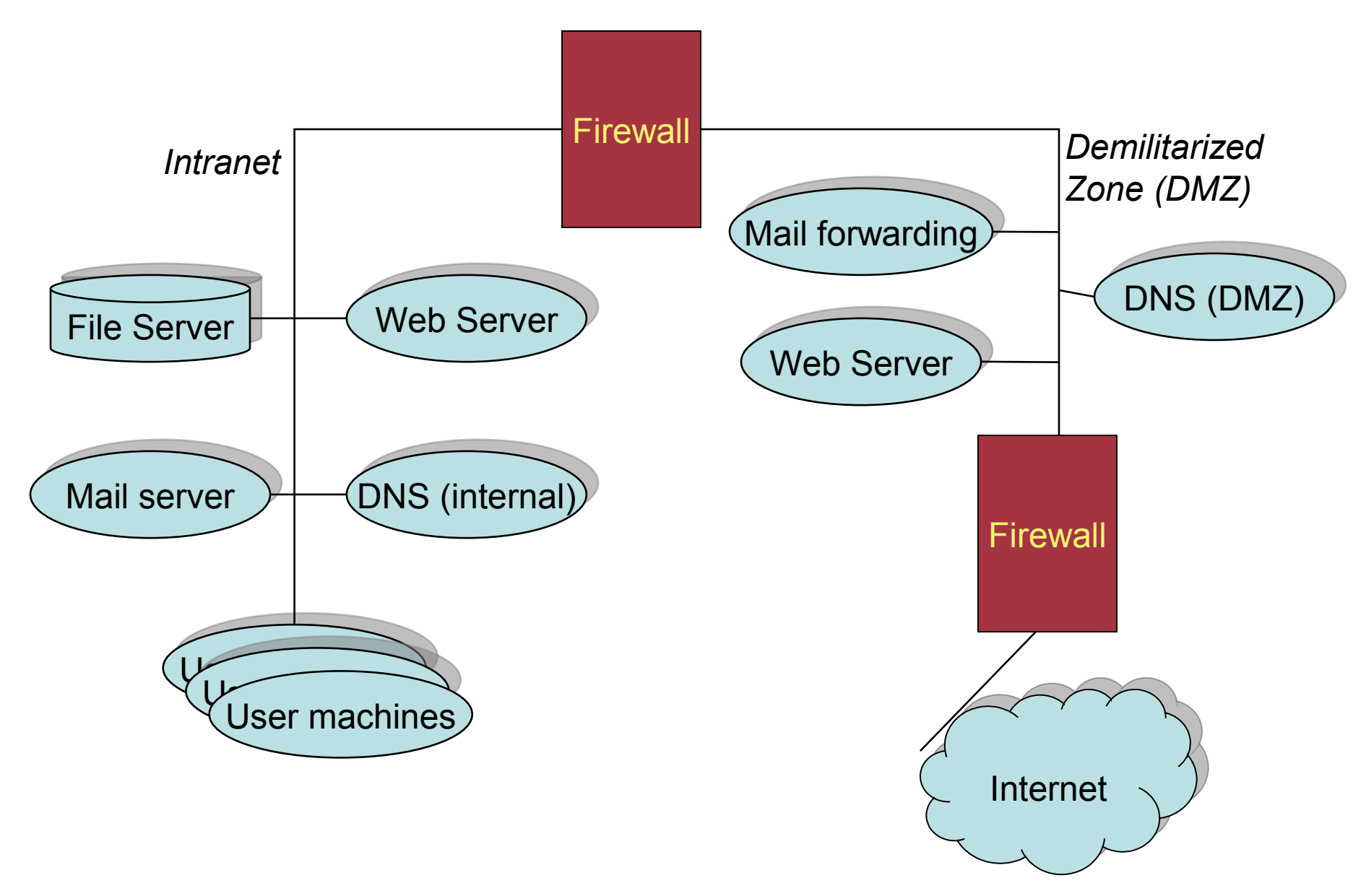

#### Firewall Goal

• Insert *after the fact security* by wrapping or interposing a filter on network traffic

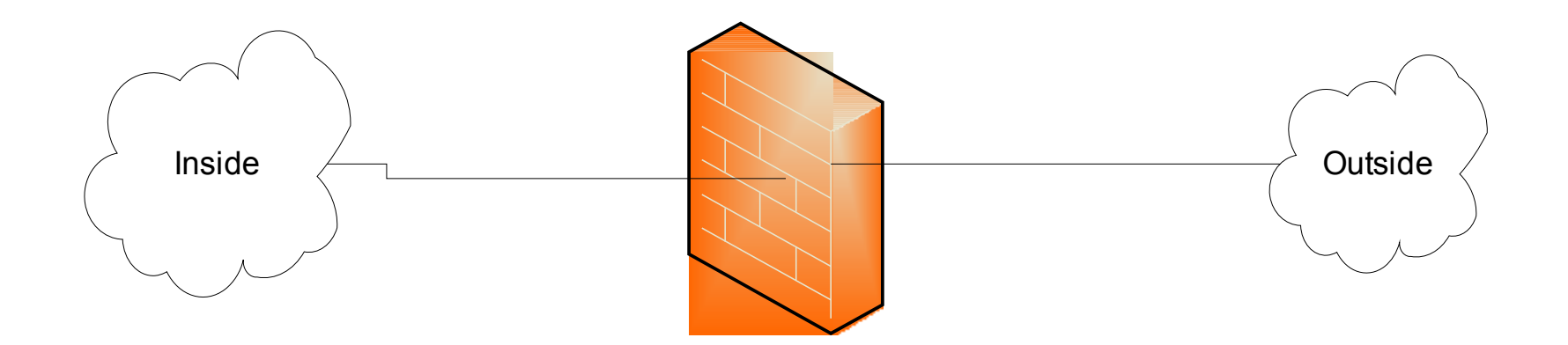

# Application Proxy Firewall

- Firewall software runs in application space on the firewall
- The traffic source must be aware of the proxy and add an additional header
- Leverage basic network stack functionality to sanitize application level traffic
	- Block java or active X
	- Filter out "bad" URLs
	- Ensure well formed protocols or block suspect aspects of protocol

#### Packet Filter Firewall

- Operates at Layer 3 in router or HW firewall
- Has access to the Layer 3 header and Layer 4 header
- Can block traffic based on source and destination address, ports, and protocol
- Does not reconstruct Layer 4 payload, so cannot do reliable analysis of layer 4 or higher content

### Stateful Packet Filters

- Evolved as packet filters aimed for proxy functionality
- In addition to Layer 3 reassembly, it can reconstruct layer 4 traffic
- Some application layer analysis exists, e.g., for HTTP, FTP, H.323
	- Called context-based access control (CBAC) on IOS
	- Configured by fixup command on PIX
- Some of this analysis is necessary to enable address translation and dynamic access for negotiated data channels
- Reconstruction and analysis can be expensive.
	- Must be configured on specified traffic streams
	- At a minimum the user must tell the Firewall what kind of traffic to expect on a port
	- Degree of reconstruction varies per platform, e.g. IOS does not do IP reassembly

#### Traffic reconstruction

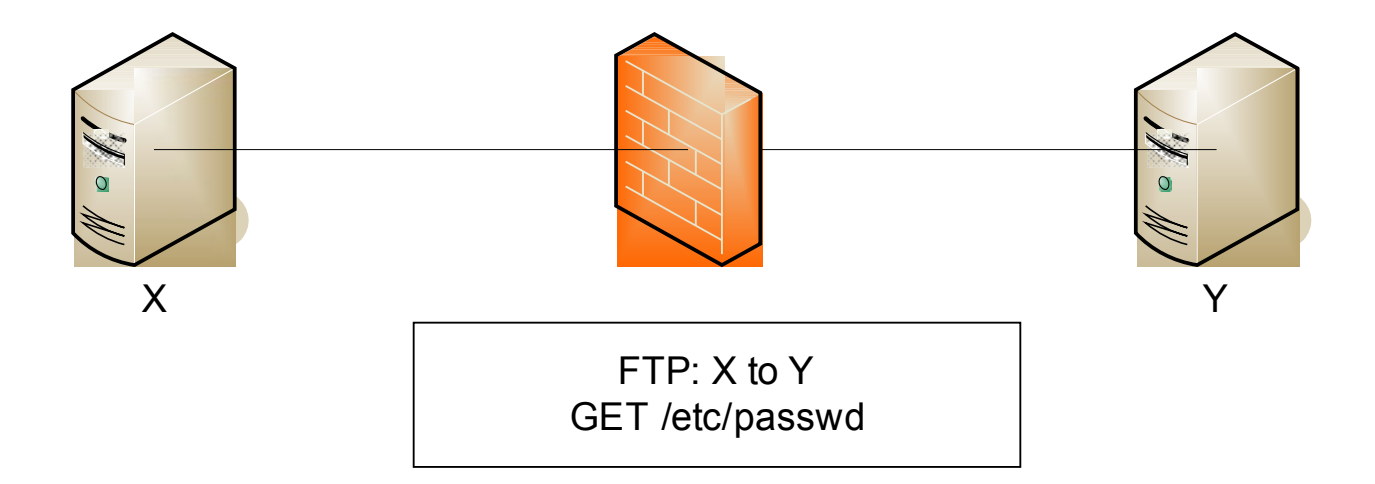

GET command causes firewall to dynamically open data channel initiate from Y to X

Might have filter for files to block, like /etc/passwd

# Access Control Lists (ACLs)

- Used to define traffic streams
	- Bind ACL's to interface and action
- Access Control Entry (ACE) contains
	- Source address
	- Destination Address
	- Protocol, e.g., IP, TCP, UDP, ICMP, GRE
	- Source Port
	- Destination Port
- ACL runtime lookup
	- Linear
	- N-dimensional tree lookup (PIX Turbo ACL)
	- Object Groups
	- HW classification assists

# Ingress and Egress Filtering

- Ingress filtering
	- Filter out packets from invalid addresses before entering your network
- Egress filtering
	- Filter out packets from invalid addresses before leaving your network

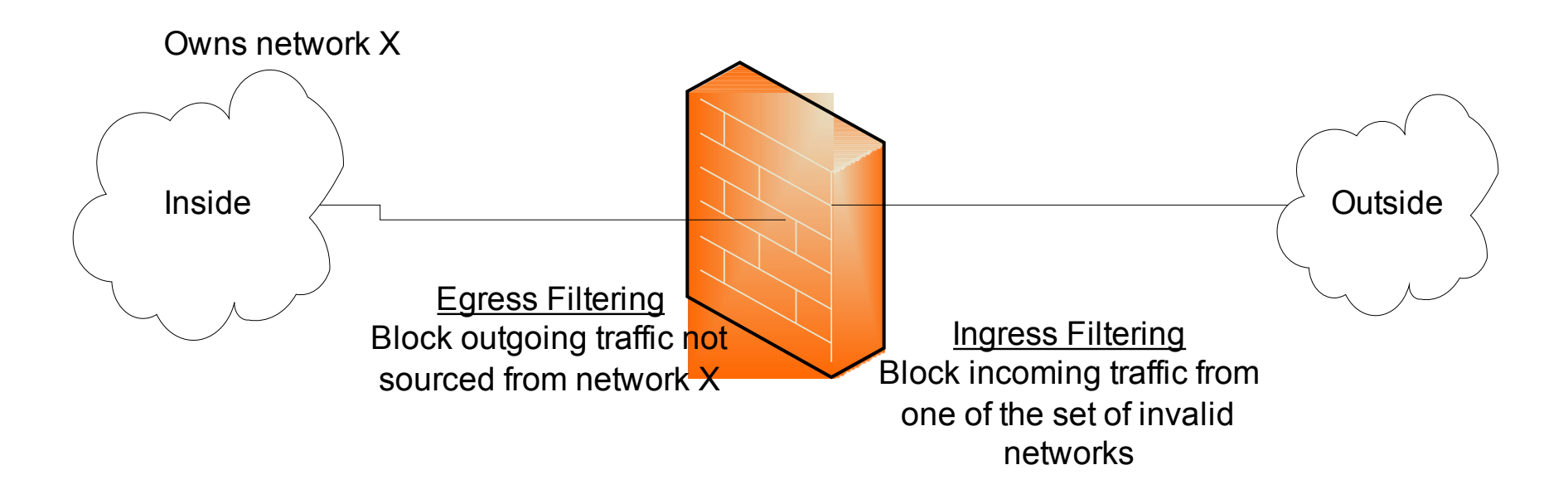

#### Denial of Service

- **Example attacks**
	- **Smurf Attack**
	- **TCP SYN Attack**
	- **Teardrop**
- **DoS general exploits resource limitations**
	- Denial by Consumption
	- Denial by Disruption
	- Denial by Reservation

#### TCP SYN Attack

• Exploits the threeway handshake

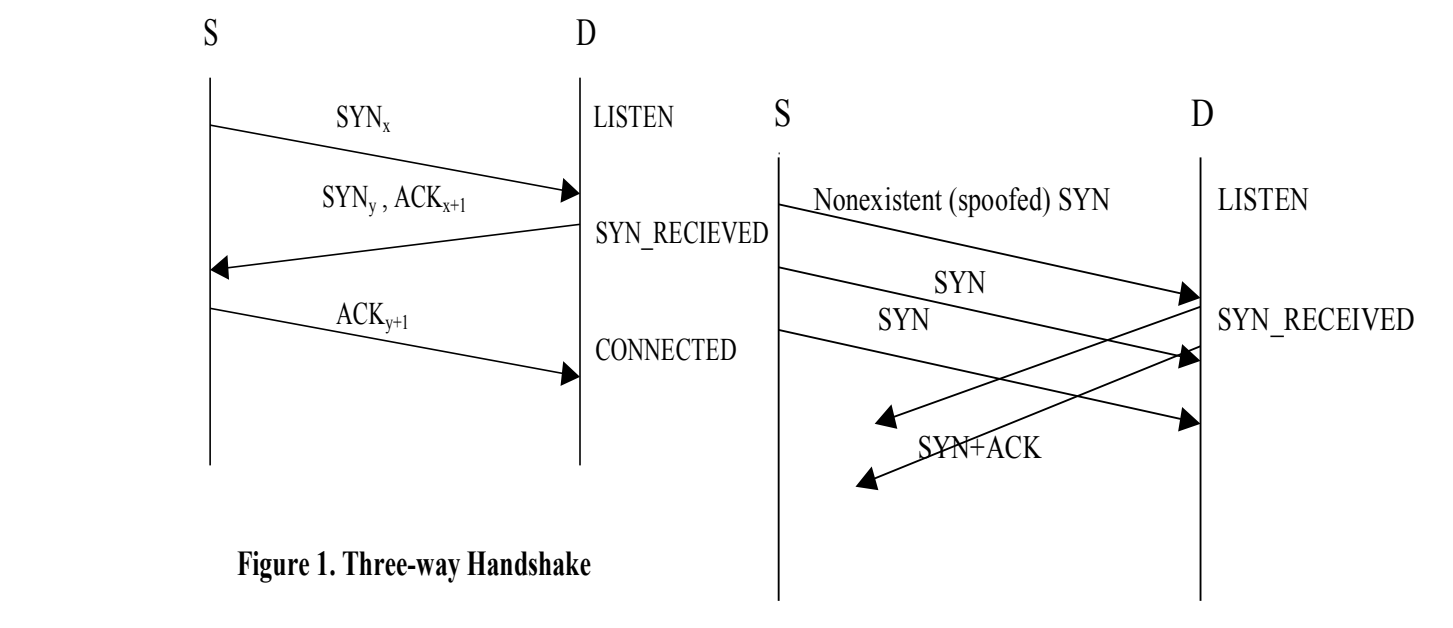

 **Figure 2. SYN Flooding Attack**

### TCP SYN Attack Solutions

- Intermediate Firewall/Router
	- Limit number of half open connections
- Ingress and egress filtering to reduce spoofed addresses
	- Does not help against DDoS bot networks
- Reactively block attacking addresses
	- Generally expensive to acquire technology to do fast enough
- Fix Protocol IPv6

#### "Smurf"

ICMP echo (spoofed source address of victim) Sent to IP broadcast address

ICMP echo reply

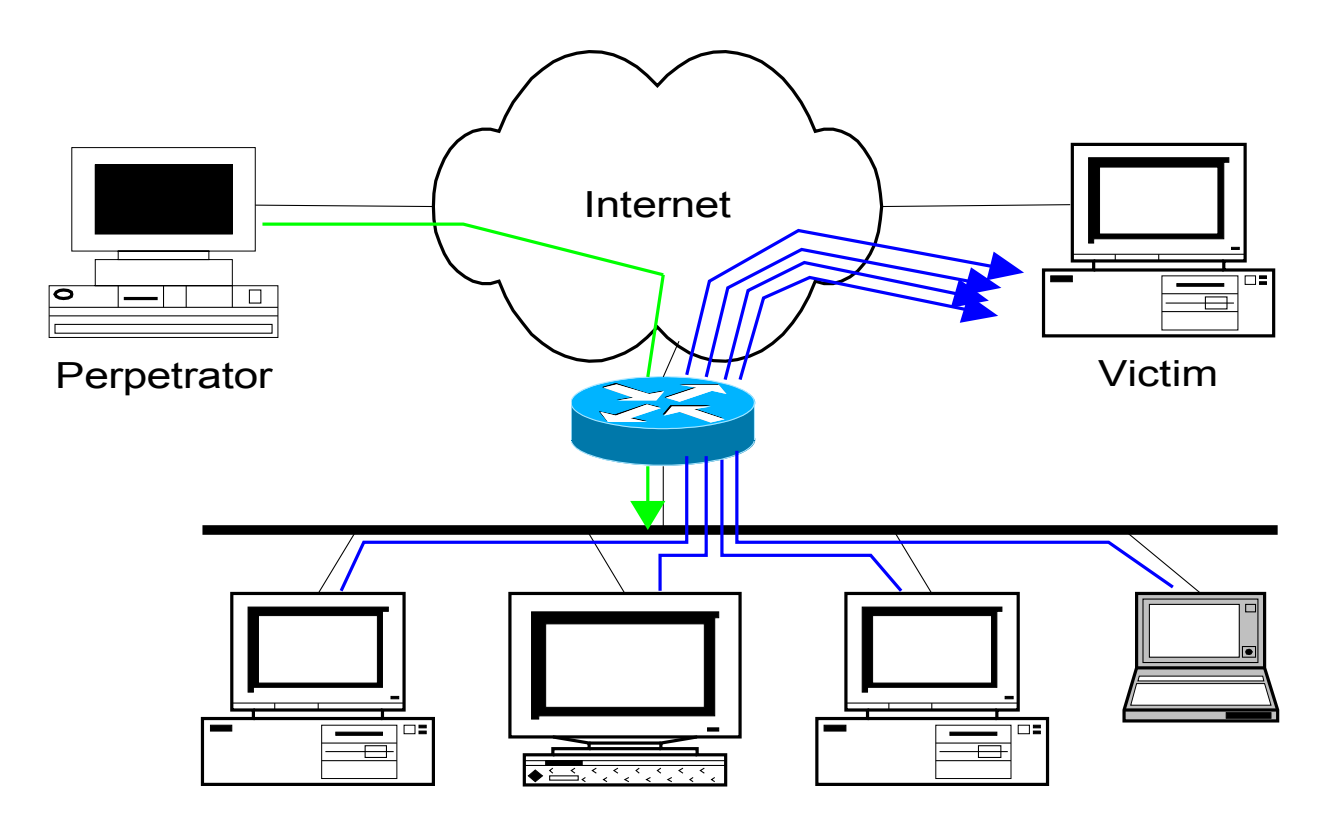

#### Smurf Issues

- Amplification attack
	- Small effort on attacker results in big impact on victim
- Victim fails unexpectedly under high load
	- May just stop responding
	- May stop performing normal security checks
- Exploiting protocol failure
	- Fixed in IPv6
- Old attack
	- Blocked by most firewalls

#### Teardrop Attack

- Send series of fragments that don't fit together
	- Poor stack implementations would crash
	- Early windows stacks

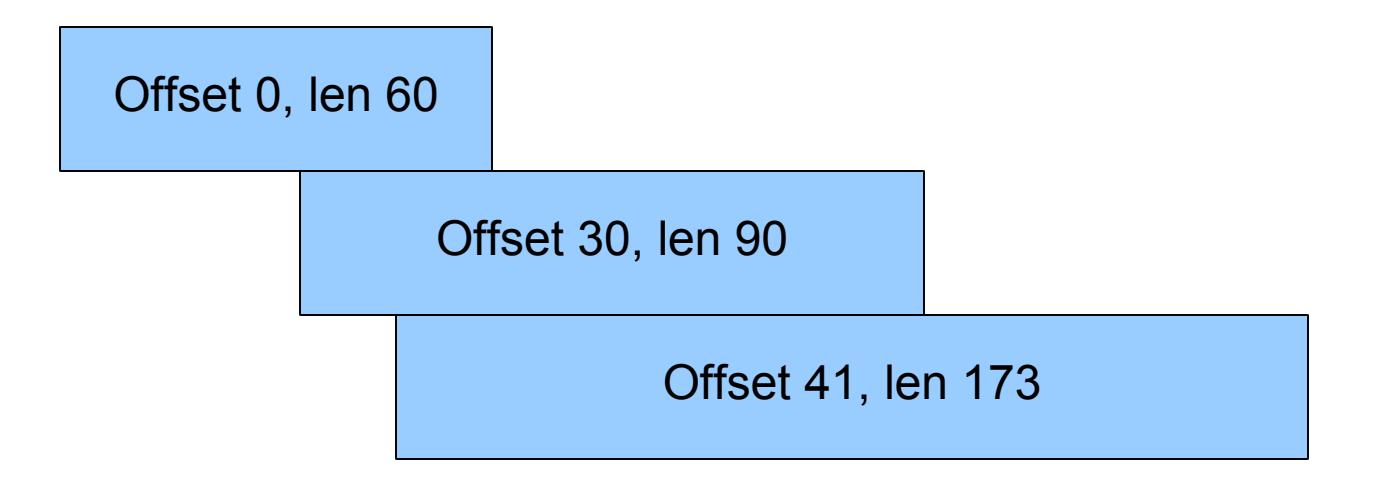

### Address Translation

- Traditional NAT RFC 3022 Reference RFC
- Map real address to alias address
	- Real address associated with physical device, generally an unroutable address
	- Alias address generally a routeable associated with the translation device
- Originally motivated by limited access to publicly routable IP addresses
	- Folks didn't want to pay for addresses and/or hassle with getting official addresses
- Later folks said this also added security
	- By hiding structure of internal network
	- Obscuring access to internal machines
- Adds complexity to firewall technology
	- Must dig around in data stream to rewrite references to IP addresses and ports
	- Limits how quickly new protocols can be firewalled

# Address Hiding (NAPT)

- Many to few dynamic mapping
	- Packets from a large pool of private addresses are mapped to a small pool of public addresses at runtime
- Port remapping makes this sharing more scalable
	- Two real addresses can be rewritten to the same alias address
	- Rewrite the source port to differentiate the streams
- Traffic must be initiated from the real side

#### NAT example

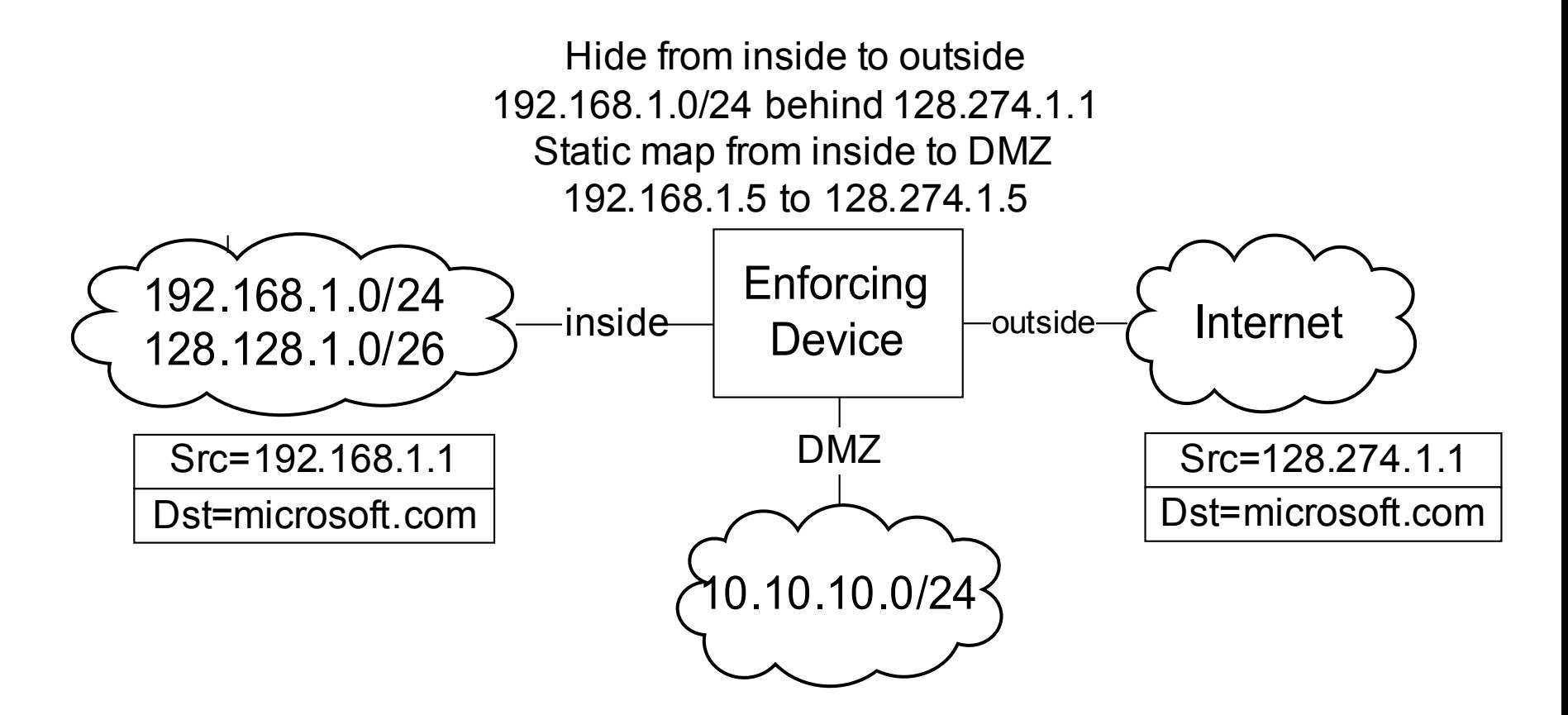

# Static Mapping

- One-to-one fixed mapping
	- One real address is mapped to one alias address at configuration time
	- Traffic can be initiated from either side
- Used to statically map out small set of servers from a network that is otherwise hidden
- Static port remapping is also available

#### NAT example

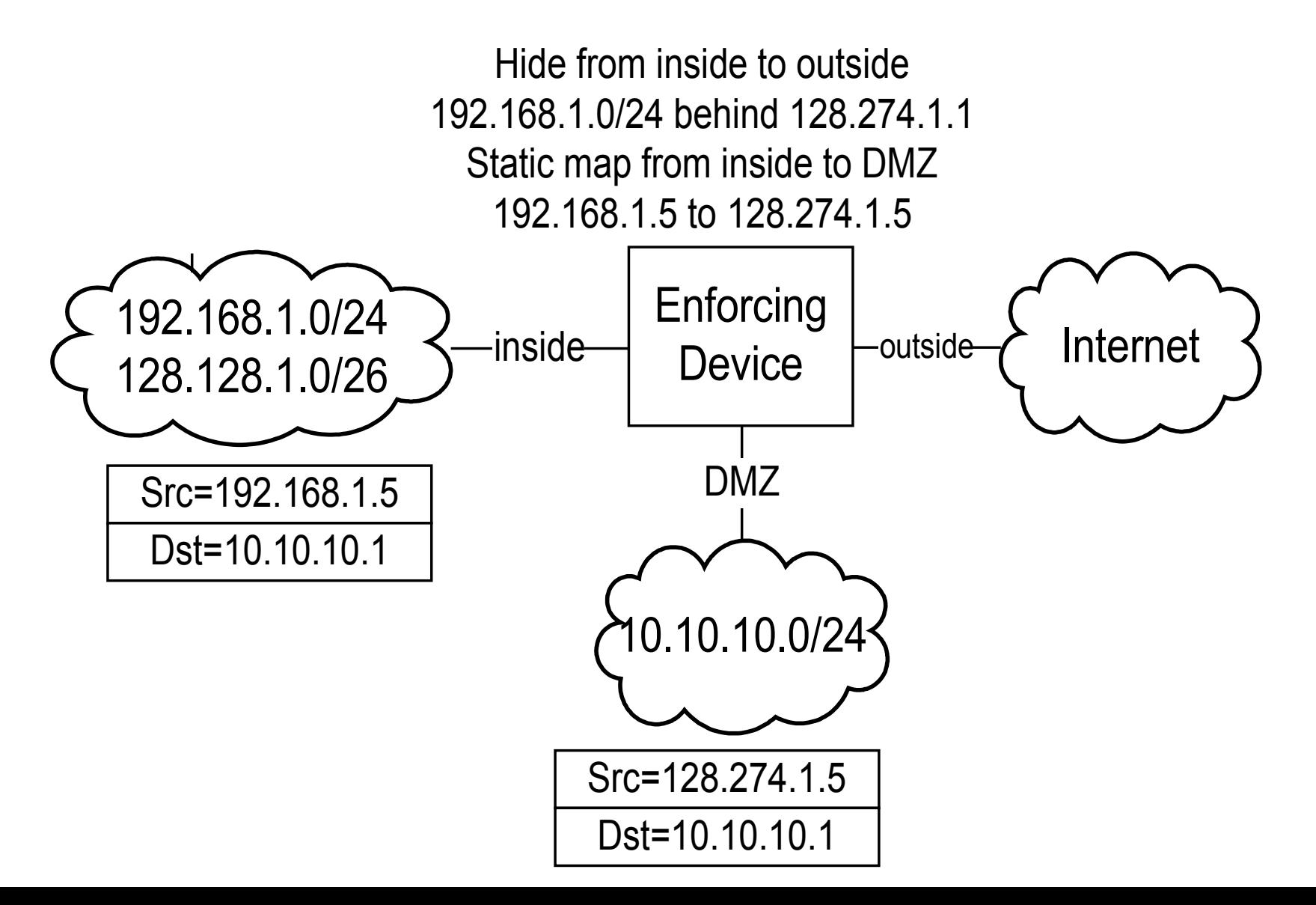

### FW Runtime Characteristics

- Firewalls track streams of traffic
	- TCP streams are obvious
	- Creates pseudo UDP streams for UCP packets between the same addresses and ports that arrive near enough to each other
- Processing first packet in stream is more expensive
	- Must evaluate ACLs and calculate address translations
	- Subsequent packets get session data from a table

# Multi-legged Firewalls

- Historically firewalls have protected inside from outside
	- Still true for the most part with personal and home firewalls
	- No longer sufficient for larger enterprises
- PIX security level solution
	- Outbound = traffic from low security level interface to high security level interface
	- Inbound = traffic from high security level interface to low security level interface
	- Different requirements for inbound and outbound traffic
- IOS divides interfaces into inside and outside groups
	- Address translation can only be defined between inside and outside groups
- Routing conflicts with address translation
	- Address translation specifies both interfaces
	- Must be evaluated before the routing, better be consistent

# Four Legged FW

- Static translation from DMZ to Customer
	- 10.10.10.10.1 to 128.1.1.1
- But routing table wants to route 128.1.1.1 from DMZ to outside interface
	- Static translation interface selection will win

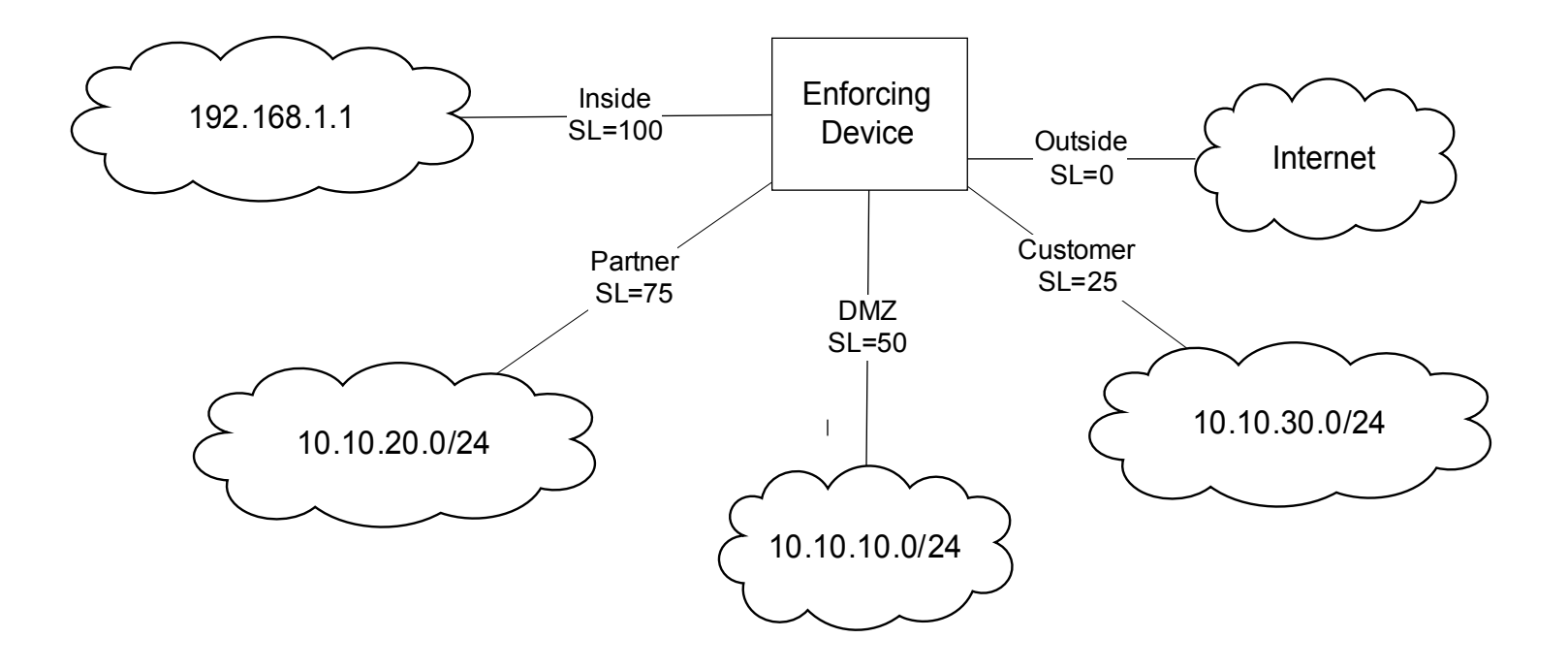

# Identity Aware Firewall

- Use TACACS+ or Radius to authenticate, authorize, account for user with respect to FW
	- For administration of FW
	- For traffic passing through FW
		- PIX cut-through proxy allows authentication on one protocol to cover other protocols from same source
- Authorization for executing commands on the device
- Download or enable ACL's
- XAuth to integrate AAA with VPN authentication and other security mechanisms

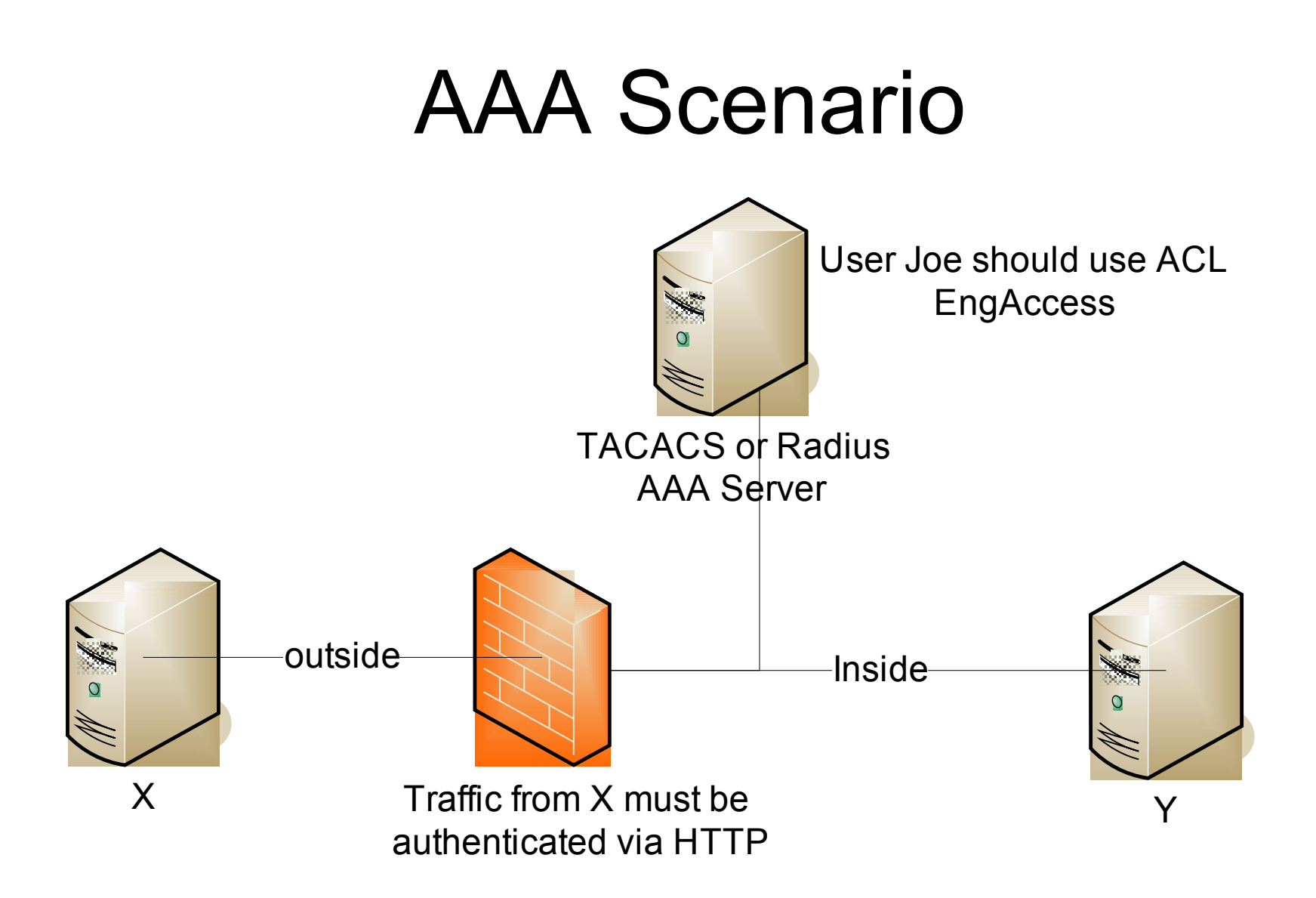

# Is the Firewall Dead?

- End-to-end security (encryption) renders firewalls useless
	- Tunnels hide information that firewalls would filter or sanitize
	- With IPSec decrypting and re-encrypting is viable
- Blurring security domain perimeters
	- Who are you protecting from whom
	- Dynamic entities due to DHCP and laptops
	- More dynamic business arrangements, short term partnerships, outsourcing
- Total Cost of Ownership (TCO) is too high
	- Managing firewalls for a large network is expensive
- Perhaps personal or distributed firewalls are the answer?
	- "Implementing a Distributed Firewall" <http://www1.cs.columbia.edu/~angelos/Papers/df.pdf>

#### Intrusion Detection

- Holy Grail: Detect and correct "bad" system behavior
- Detection can be viewed in two parts
	- Anomaly detection: Use statistical techniques to determine unusual behavior
	- Mis-use detection: Use signatures to determine occurrence of known attacks
- Detection can be performed on host data (HIDS), network data (NIDS), or a hybrid of both

# Intrusion Handling

- Preparation for attack
- Identification of the attack
- Containment of the attack
	- Gather information about the attacker
	- Honeypots
- Eradication
	- Broadly quarantine the system so it can do no more harm
	- BGP blackholing
	- Tighten firewalls
	- Cleanse the corrupted system
- Followup phase
	- Gather evidence and take action against the attacker

# Honey Pots

- Reconnaissance for the good guys
- Deploy a fake system – Observe it being attacked
- Resource management
	- Cannot be completely passive
		- Must provide enough information to keep attacker interested
	- Must ensure that bait does not run away
- Scale
	- Host, network, dark address space

# IDS Architecture

- Agents run at the lowest level gathering data. Perform some basic processing.
- Agents send data to a Director that performs more significant processing of the data. Potentially there is a hierarchy of agents and directors
	- Director has information from multiple sources and can perform a time-based correlation to derive more significant actions
- Directors invoke Notifiers to perform some action in response to a detected attack
	- Popup a window on a screen
	- Send an email or a page
	- Send a new syslog message elsewhere.
	- Adjust a firewall or some other policy to block future action from the attacker

#### Data Sources

- Direct data
	- Network packets
	- System calls
- Indirect data
	- Syslog data, Windows event logs
	- Events from other intrusion detection systems
	- Netflow information generated by routers about network traffic

# Mis-use/Signature Detection

- Fixed signatures are used in most deployed IDS products – E.g., Cisco, ISS, Snort
- Like virus scanners, part of the value of the product is the team of people producing new signatures for newly observed malevolent behavior
- The static signature mechanism has obvious problems in that a dedicated attacker can adjust his behaviour to avoid matching the signature.
- The volume of signatures can result in many false positives
	- Must tune the IDS to match the characteristics of your network
	- E.g., what might be unusual in a network of Unix systems might be normal in a network of Windows Systems (or visa versa)
	- Can result in IDS tuned too low to miss real events
	- Can hide real attacks in the mass of false positives

### Example Signature

- Signature for port sweep
	- A set of TCP packets attempting to connect to a sequence of ports on the same device in a fixed amount of time
- In some environments, the admin might run nmap periodically to get an inventory of what is on the network
	- You would not want to activate this signature in that case

# Anomaly/statistical detection

- Seems like using statistics will result in a more adaptable and self-tuning system
	- Statistics, neural networks, data mining, etc.
- How do you characterize normal?
	- Create training data from observing "good" runs
		- E.g., Forrest's program system call analysis
	- Use visualization to rely on your eyes
- How do you adjust to real changes in behaviour?
	- Gradual changes can be easily addressed. Gradually adjust expected changes over time
	- Rapid changes can occur. E.g., different behaviour after work hours or changing to a work on the next project

### Host Based IDS

- Tripwire Very basic detection of changes to installed binaries
- More recent HIDS. Look at patterns of actions of system calls, file activity, etc. to permit, deny, or query operations
	- Cisco Security Agent
	- Symantec
	- McAfee Entercept

#### Classical NIDS deployment

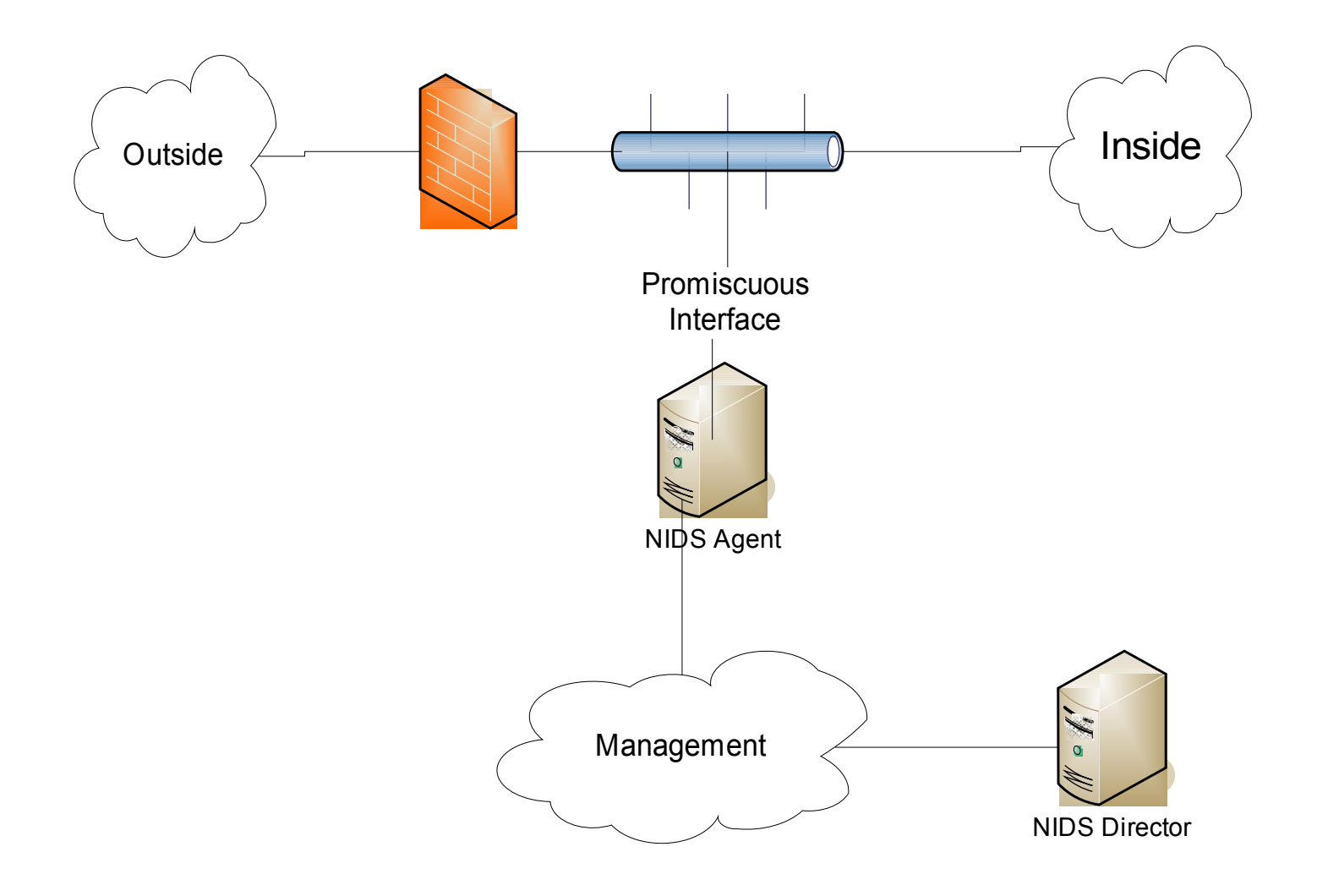

## NIDS Remediation Options

- Log the event
- Drop the connection
- Reset the connection
- Change the configuration of a nearby router or firewall to block future connections

#### Intrusion Protection Systems (IPS)

- Another name for inline NIDS
- Latest buzz among the current NIDS vendors
- Requires very fast signature handling
	- Slow signature handling will not only miss attacks but it will also cause the delay of valid traffic
	- Specialized hardware required for high volume gateways
- When IDS is inline, the intrusion detector can take direct steps to remediate.
- If you move IDS into the network processing path, how is this different from really clever firewalling?

#### Network IPS scenario

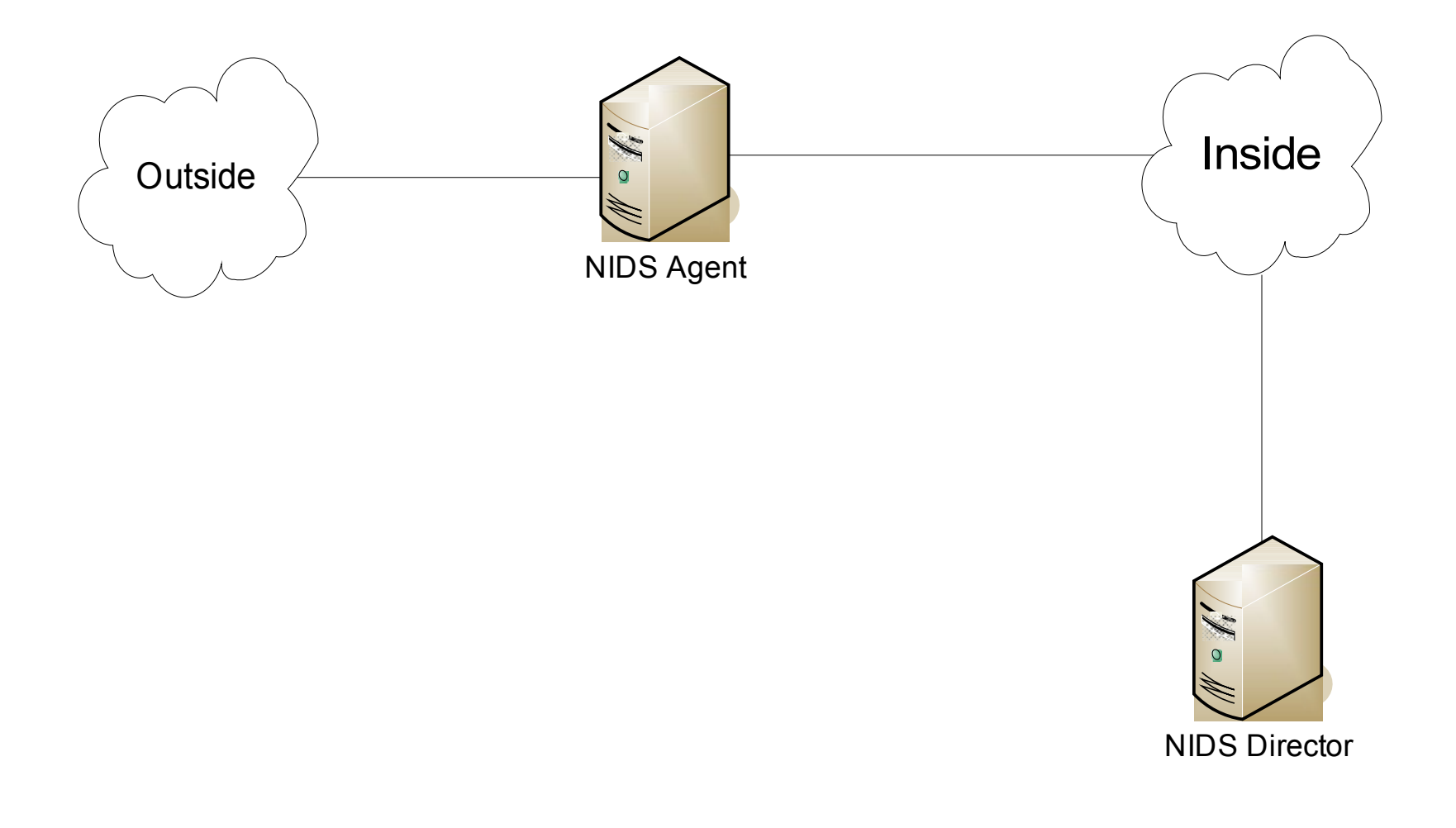

# Summary

• Identification of security domains basis of perimeter security control

– Firewall is the main enforcer

- Intrusion detection introduces deeper analysis and potential for more dynamic enforcement
- Intermediate enforcement can handle some Denial of Service attacks